LPDF DEC/X11 SYSTEM EXERCISER MODULE  $12*0CT*78$  11:58  $XLPDFV<sub>e</sub>P11$ 

MACY11 30A(1052) 12=0CT=78 16:50 PAGE 2

SEQ 0001

 $REM$ 

## **IDENTIFICATION**

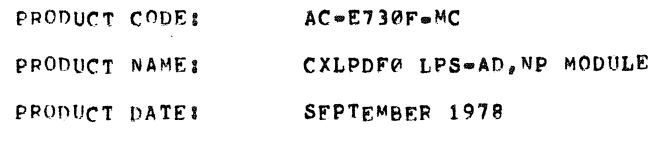

MAINTAINERS DEC/X11 SUPPORT GROUP

THE INFORMATION IN THIS DOCUMENT IS SUBJECT TO CHANGE WITHOUT NOTICE AND SHOULD NOT BE CONSTRUED AS A COMMITMENT BY DIGITAL EQUIPMENT CORPORATION. DIGITAL EQUIPMENT CORPORATION ASSUMES NO RESPONSIBILITY FOR ANY ERRORS THAT MAY APPEAR IN THIS MANUAL.

THE SOFTWARE DESCRIBED IN THIS DOCUMENT IS FURNISHED TO THE PURCHASER UNDER A LICENSE FOR USE ON A SINGLE COMPUTER SYSTEM AND CAN BE COPIED (WITH INCLUSION OF DIGITALS COPYRIGHT NOTICE) ONLY FOR USE IN SUCH SYSTEM, EXCEPT AS MAY OTHERWISE BE PROVIDED IN WRITING BY DIGITAL.

DIGITAL EQUIPMENT CORPORATION ASSUMES NO RESPONSIBILITY FOR THE USE OR RELIABILITY OF TTS SOFTWARE ON EQUIPMENT THAT IS NOT SUPPLIED BY DIGITAL.

COPYEIGHT (C) 1973, 1978 DIGITAL EQUIPMENT CORPORATION

LPUF DEC/X11 SYSTEM EXERCISER MODULE MACY11 30A(1052) 12-0CT-78 16:50 PAGE 3  $XLPPIA$ <sub>a</sub> $PII$  $12*0CT-78$  11:58

SEQ 0002

 $1<sub>a</sub>$ **ARSTRACT:** --------

> LPD IS AN INTERRUPT IOMOD THAT EXERCISES THE LPS-AD OR LPS-NP A TO D CONTROL. A CONVERSION IS TAKEN ON EACH CHANNEL AND STORED IN TABLE A. THEN REPEATED AND STORED IN TABLE B. AFTER THE LAST CHANNEL HAS BEEN SAMPLED A SECOND TIME, EACH FNTRY IN TABLE A IS COMPARED TO TABLE B. THE DIFFERENCE MAY VARY TO THE VALUE OF LOCATION (WIDE). JF THE DIFFFRENCE IS GREATER, A DATA ERROR WILL BE REPORTED. LOCATION (CHOUTA) CONTAINS THE FAILING CHANNEL.

**REQUIREMENTS:**  $2<sub>0</sub>$ .............

**HARDWARE:** 

LPS-11 INTERFACE WITH A LPS-AD OR LPS-NP A TO D CONTROLLER INSTALLED.

STORAGE:: LPD REQUIRES:

1. DECIMAL WORDS: 811 2. OCTAL WORDS: 1453 3. OCTAL BYTES: 3126

#### $3.1$ PASS DEFINITION: ----------------

ONE PASS OF THE LPD WODULE CONSISTS OF SEQUENCING THRU FOUR CHANNELS 512 TIMES FOR A TOTAL CONVERSION COUNT OF 4096. THIS IS REPEATED SØ OCTAL TIMES FOR EACH PASS. THIS CAN BE ALTERED BY CHANGING THE #50" AT LOCATION TIMES.

**FXECUTION IIME:**  $4<sub>a</sub>$ 

na.

VARTES WITH NUMBER OF CHANNELS BUT SHOULD TAKE AN AVERAGE OF ONE MINUIF TO COMPLETE ONE PASS WHEN RUNNING ALONE.

#### MACY11 30A(1052) 12=0CT=78 16:50 PAGE 4 LPDF DEC/X11 SYSTEM EXERCISER MODULE **XLPOFALP11**  $12*0CT=78$  11:58

 $5<sub>a</sub>$ CONFIGURATION PARAMETERS: 

 $\sim$ 

**DEFAULT PARAMETERS:** 

DVA: 170400, VCT: 1, BR11 6

**REQUIRED PARAMETERS:** 

AT CONFIGURATION TIME THE USER MUST SPECIFY:

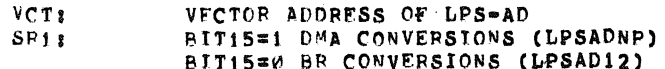

DEVICE OPTION SETUP:  $6<sub>a</sub>$ --------------------

NONE REQUIRED

- $7.0$ MODULE OPERATION: \*\*\*\*\*\*\*\*\*\*\*\*\*\*\*\*\*
- $7.1$ **TEST SEQUENCE:** 
	- USING THE DEVICE ADDRESS. THIS A. START: SECTION OF CODE DETERMINES THE CONTROL/STATUS, DATA BUFFER REGISTERS AND VECTOR.
	- B. TESTADE IN THIS CODE, A CONFIDENCE REGISTER TEST IS PREFORMED ON THE BASIC CONTROL/STATUS REGISTER.
	- C. TSTCAR: IF THE NPR CONTROLLER WAS SELECTED, A CONFIDENCE TEST OF THE CURRENT ADDRESS REGISTER IS EXECUTED <15 BIT REGISTER>
	- D. TSTWCR: IF THE NPR CONTROLLER WAS SELECTED, THIS SECTION OF CODE EXECUTES A CONFIDENCE TEST OF THE WORD COUNT REGISTER <12 BIT REGISTER>.
	- E. TSTEXT: IF THE NPR CONTROLLER WAS SELECTED. THIS SECTION OF CODE EXECUTES A CONFIDENCE TEST OF THE THREE BIT EXTENDED STATUS/CONTROL REGISTER.

SEQ 0003

#### LPDF DEC/X11 SYSTEM EXERCISER MODULE XLPDFd.P11  $12 \cdot 007 \cdot 78$  11:58

### THIS SECTION TESTS 'SR1' FOR F. PRIME! THE TYPE OF A TO D CONTROLLER. AN A TO D CHANNEL IS SELECTED AND THE A TO D IS ENABLED TO INTERRUPT.

G.W SMPAD: IF THE SIMPLE <BR> A TO D CONTROL WAS SELECTED, THE INTERRUPT WILL RETURN HERE AND THE ERROR BIT IS TESTED.

G.1 SMPAD1: THIS SECTION OF CODE STORES THE CONVERTED VALUE IN ONE OF TWO TABLES. IF THE LAST CHANNEL WAS SAMPLED FOR THE SECOND TIME, A JSR IS EXECUTED TO PADCK FOR DATA COMPARISON.

MACY11 30A(1052) 12-OCT-78 16:50 PAGE 5

H.Ø NPRAD: IF THE COMPLEX <NPRG A TO D CONTROL WAS SFLECTED, THE INTERPUPT WILL RETURN HERE AND THE ERROR BIT IS TESTED.

**H.1 NPRADA: THIS SECTION IS SIMILAR TO** SMPAD1

- THIS CODE IS THE ACTUAL DATA COM-I. ADCK: PARISON ROUTINE. EACH ENTRY IN "TABLE A" IS COMPRED TO "TABLE B". THE VALUES MAY VARY IN DIFFERENCE, BEFORE AN ERROR IS REPORTED, BY THE SIZE OF LOCATION "WIDE". AFTER ALL CONVERSIONS HAVE BEEN TESTED THE "LED" DISPLAY IS LOADED.
- J. LOADLS: THIS SECTION OF CODE LOADS A SEQUENCE OF NUMBERS (0-37) INTO EACH L.E.D. THIS RESULTS IN THE NUMBERS 0 THRU 9, TEST <ALL BITS>, BLANK <NO BITS>, DASH AND DEC. POINT IN EACH OF THE SIX LED'S.

SEQ 0004

 $\sim 10$ 

 $8<sub>e</sub>$ OPERATOR OPTIONS: 

 $\bullet$ 

- A. LOCATION (WIDE) CAN BE MODIFIED TO VARY THE ALLOWABLE DIFFERENCE BETWEEN CONVERSIONS ON EACH CHANNEL
- B. LOCATION (ENDCH) CAN BE MODIFIED TO VARY THE NUMBER OF A TO D CHANNELS TO BE SAMPLED AND TESTED.
- C. LOCATION (WHYCNT) CAN BE MODIFIED TO INCREASE THE NUMBER OF CONVERSIONS BEFORE TESTING RESULTS, FOR A HIGHER NPR/BR RATE ON THE BUSS. THIS WILL ALSO RESULT IN A LONGER DELAY BEFORE LOADED A NEW PATTERN INTO THE LED DISPLAY.

 $\sim$   $\mu$ 

NON-STANDARD PRINTOUTS:  $9<sub>a</sub>$ .........................

NONE: ALL PRINTOUTS HAVE THE STANDARD FORMATS.

 $\,$ i

 $\overline{\phantom{a}}$ 

8

 $\hat{\boldsymbol{\beta}}$ 

 $\bar{z}$ 

 $\hat{\mathcal{A}}$ 

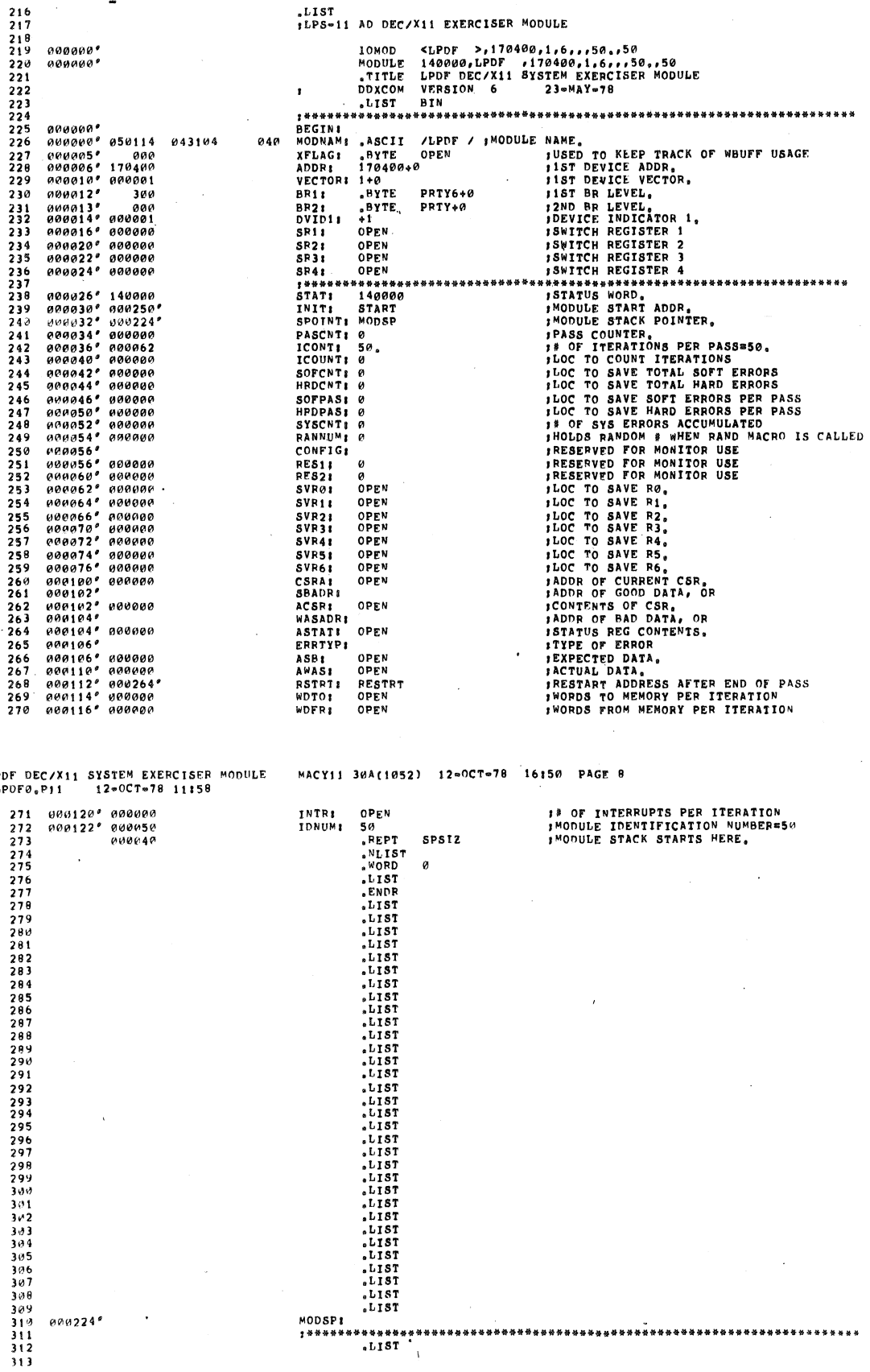

LPDF<br>XLPD

 $000224$ 

 $\ddot{\phantom{1}}$ 

SEG 0007

 $\overline{\phantom{a}}$ 

J,

 $\mathcal{L}$ 

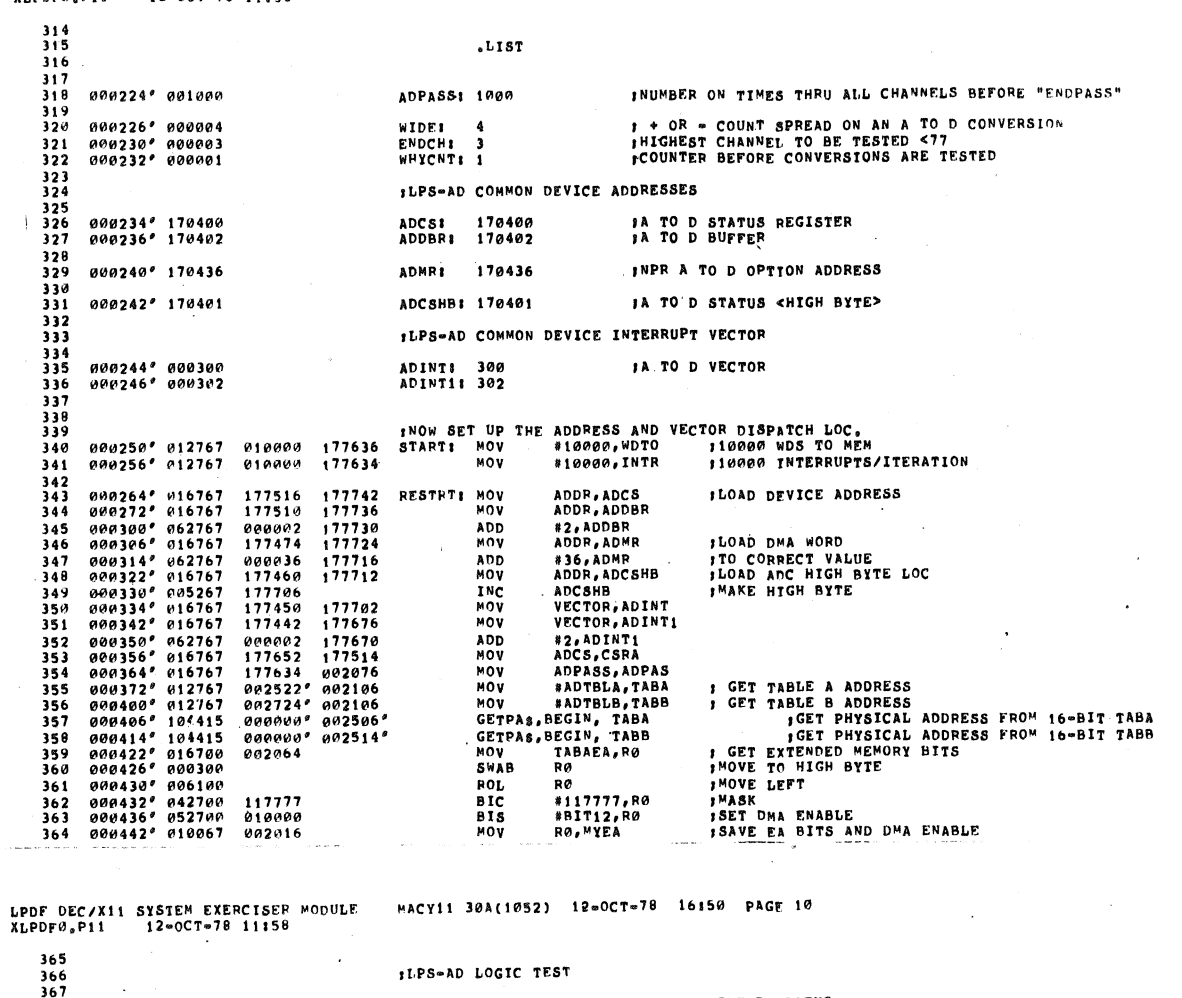

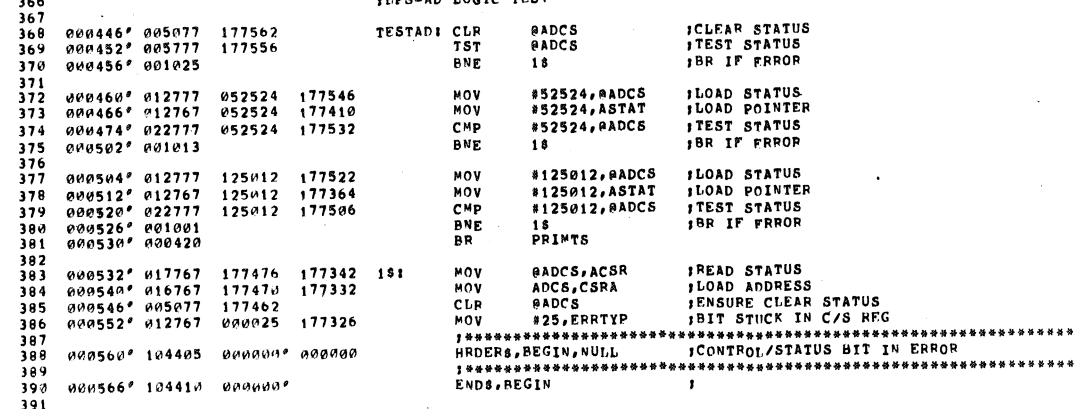

 $\bar{\beta}$ 

 $\ddot{\phantom{a}}$ 

LPDF DEC/X11 SYSTEM EXERCTSER MODULE – MACY11 30A(1052) 12=0CT=78 16150 PAGE 9<br>XLPDF0.P11 – 12=0CT=78 11158

 $\mathcal{L}_{\mathcal{A}}$ 

 $\mathbb{R}^2$ 

÷.

 $\mathcal{L}_{\mathcal{A}}$ 

SEO 0008

**SEQ 0009** 

 $\phi$ 

# LPDF DEC/X11 SYSTEM EXERCISER MODULE<br>XLPDFV\*P11 12=0CT=78 11:58

 $\mathbb{R}^2$ 

an an Indonesia.<br>An t-air an <del>an an an a</del>ir an a

MACY11 30A(1052) 12=0CT=78 16:50 PAGE 11

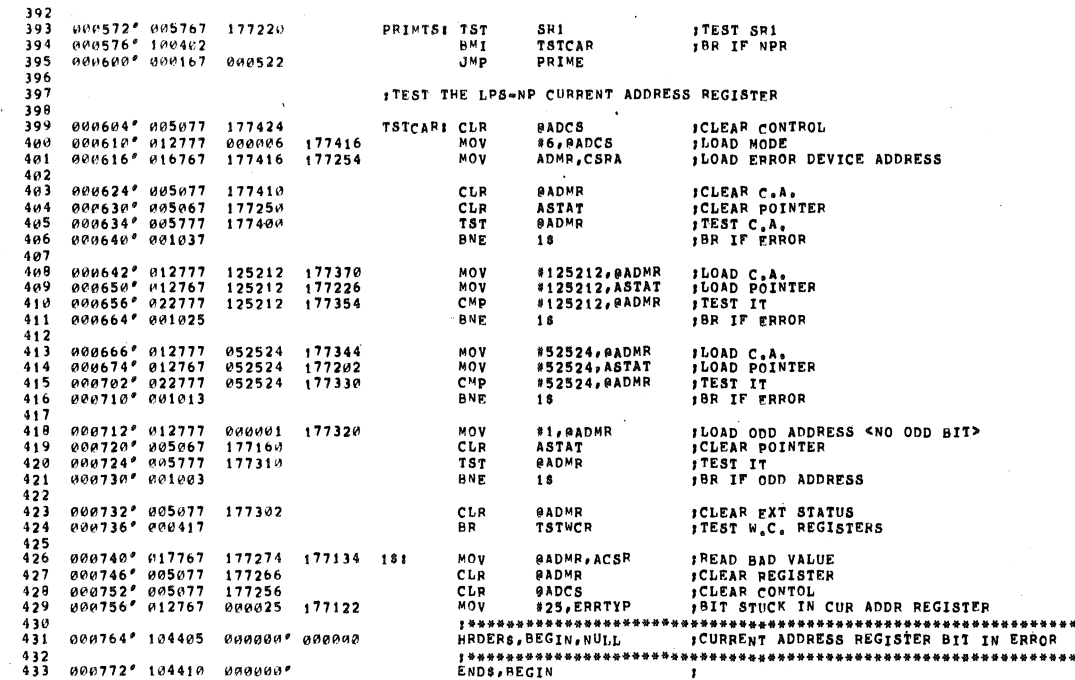

LPDF DEC/X11 SYSTEM EXERCISER MODULE<br>XLPDF0.P11 12=0CT=78 11:58 MACY11 30A(1052) 12-0CT-78 16:50 PAGE 12  $434$ :TEST THE LPS-NP WORD COUNT REGISTER 000176\* 005017<br>001002\* 012777<br>001010\* 005077<br>001014\* 005067<br>001024\* 001024 177232<br>000004<br>177224<br>177064<br>177214 **IENSURE CLEAR CONTROL**<br>ILOAD POINTER TO W.C.<br>ICLEAR W.C.<br>ICLOAD POINTER TSTWCR: CLR<br>MOV<br>CLR<br>CLR 0ADCS<br>#4,0ADCS<br>0ADMR<br>ASTAT 177224 RADMR<br>18 TST<br>BNE FTEST W.C.<br>FBR IF FRROR 001026\* 012777<br>001034\* 012767<br>001042\* 022777<br>001050\* 001012 #5252,@ADMR<br>#5252,ASTAT<br>#5252,@ADMR<br>18 005252<br>005252<br>005252  $\begin{array}{c} 1 7 7 2 0 4 \\ 1 7 7 0 4 2 \\ 1 7 7 1 7 0 \end{array}$ MOV<br>MOV<br>CMP<br>BNE *ILOAD W.C.*<br>*ILOAD POINTER*<br>*ITEST W.C.*<br>*IBR IF ERROR* 001052\* 012777<br>001060\* 012767<br>001066\* 022777<br>001074\* 001413 082525<br>082525<br>082525  $177160$ <br> $177016$ <br> $177144$ #2525,000MR<br>#2525,05TAT<br>#2525,000MR<br>TSTEXT MOV<br>MOV<br>C<sup>M</sup>P<br>BEQ *ILOAD W.C.*<br>*ILOAD POINTER*<br>*ITEST W.C.*<br>*IBR IF NO ERROR* \*OV @AD\*\*RacsR<br>MOV #25,ERRTYP<br>1\*\*\*\*\*\*\*\*\*\*\*\*\*\*\*\*\*\*\*\*\*\*<br>HRDER&,BEGIN,NULL<br>1\*\*\*\*\*\*\*\*\*\*\*\*\*\*\*\*\*\*\*\*\*\*\*<br>E\*DS,REGIN  $181$ 001112° 104405 000000° 000000  $\frac{459}{460}$  $001120''$  104410, aggange

. . . . . . . . . .

 $\overline{1}$ 

SEO WW11

ú.

SEO MM10

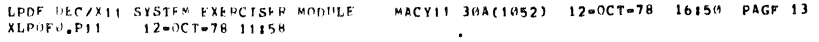

 $\bar{z}$ 

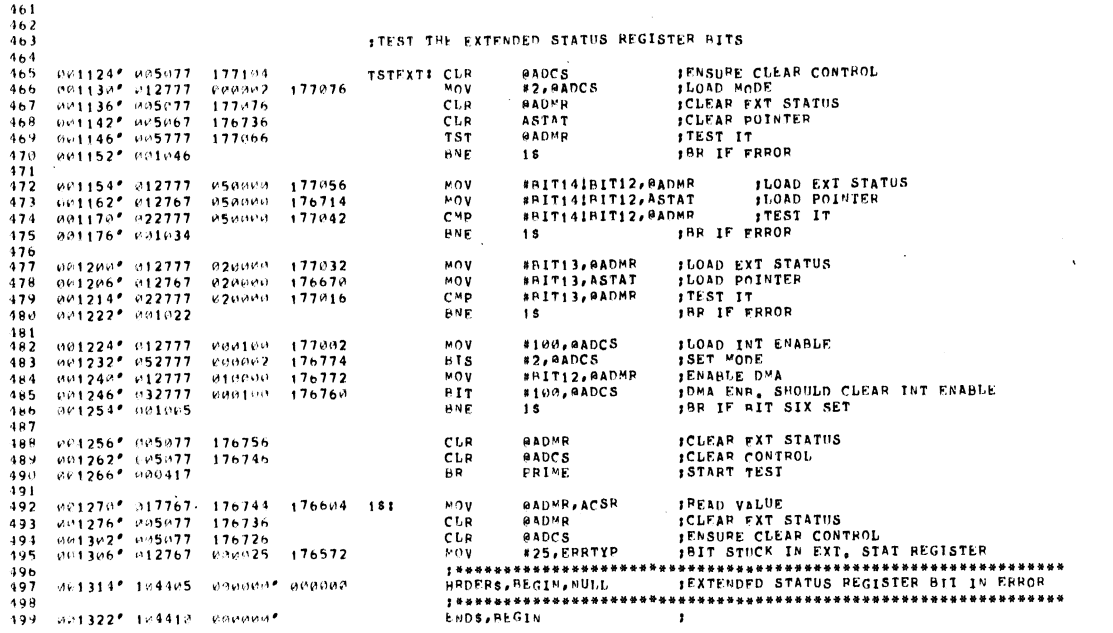

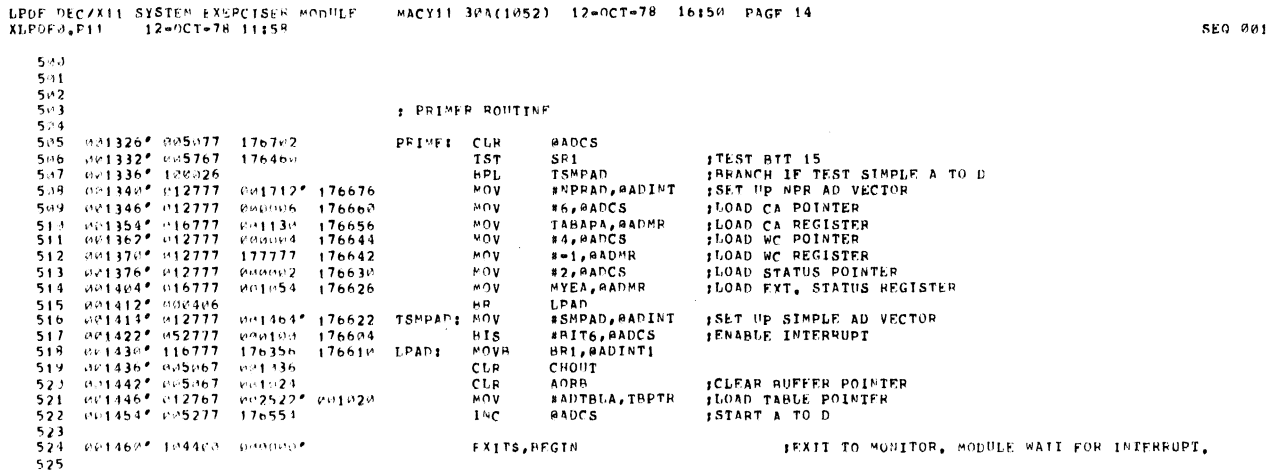

 $\bar{z}$ 

**SEQ 0012** 

 $\overline{\mathbf{1}}$ 

LPDF DEC/X11 SYSTEM EXERCISER MODULE MACY11 30A(1052) 12=0CT=78 16150 PAGE 15<br>XLPDF0<sub>4</sub>P11 12=0CT=78 11158

## SEQ 0014

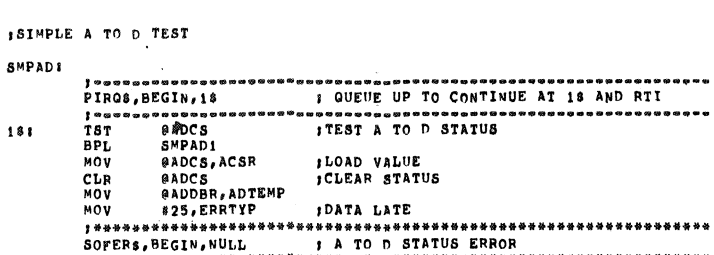

 $\sim$ 

 $\label{eq:2.1} \frac{1}{\sqrt{2\pi}}\int_{\mathbb{R}^3} \left|\frac{d\mathbf{r}}{d\mathbf{r}}\right|^2 \, d\mathbf{r} \, d\mathbf{r} \, d\mathbf{r} \, d\mathbf{r} \, d\mathbf{r} \, d\mathbf{r} \, d\mathbf{r} \, d\mathbf{r} \, d\mathbf{r} \, d\mathbf{r} \, d\mathbf{r} \, d\mathbf{r} \, d\mathbf{r} \, d\mathbf{r} \, d\mathbf{r} \, d\mathbf{r} \, d\mathbf{r} \, d\mathbf{r} \$ 

 $\mathbf{v}^{\prime}$ 

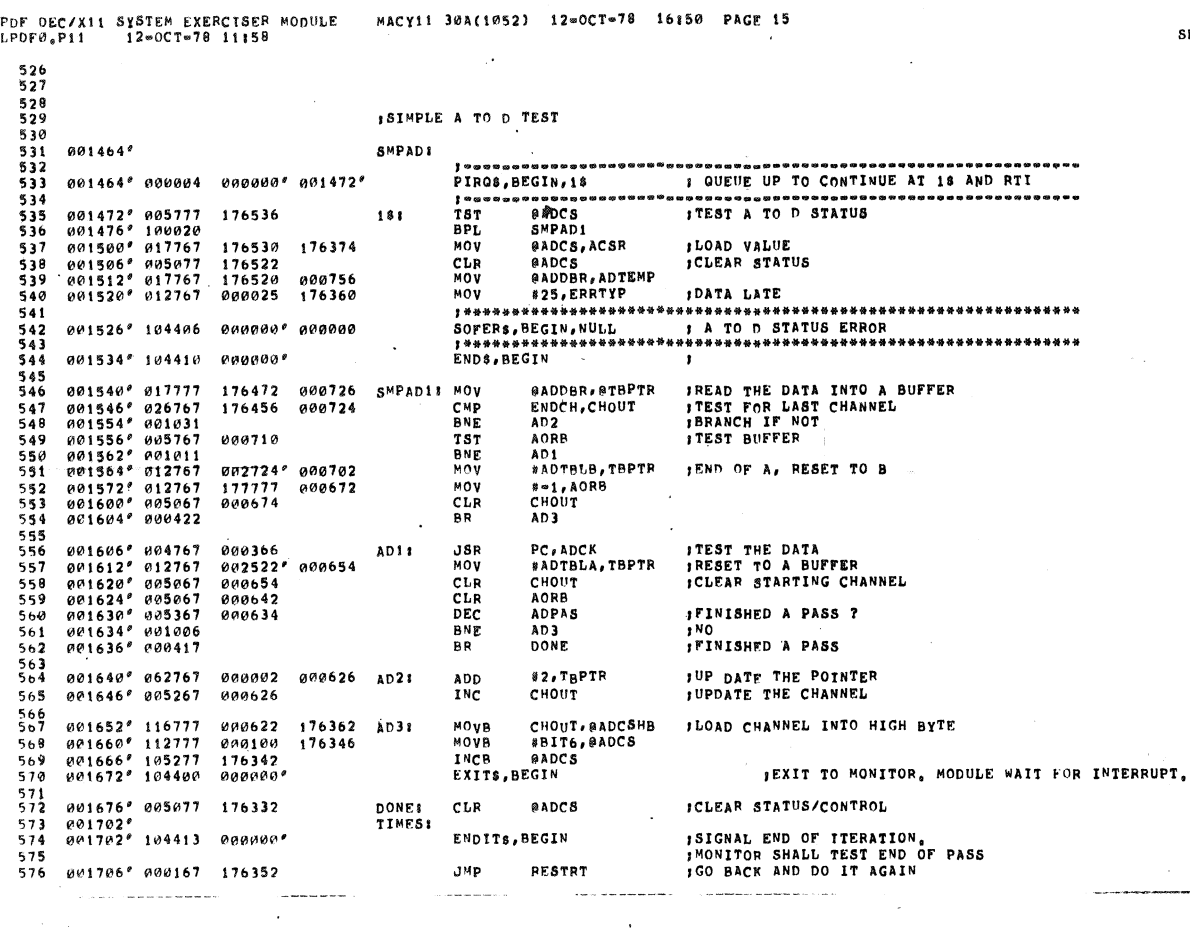

LPDF DECZX11 SYSTEM EXERCISER MODULE - MACY11 30A(1052) 12-OCT-78 16:50 PAGE 16<br>XLPDF0<sub>9</sub>P11 - 12-OCT-78 11:58

 $577$ 

SEO PM15

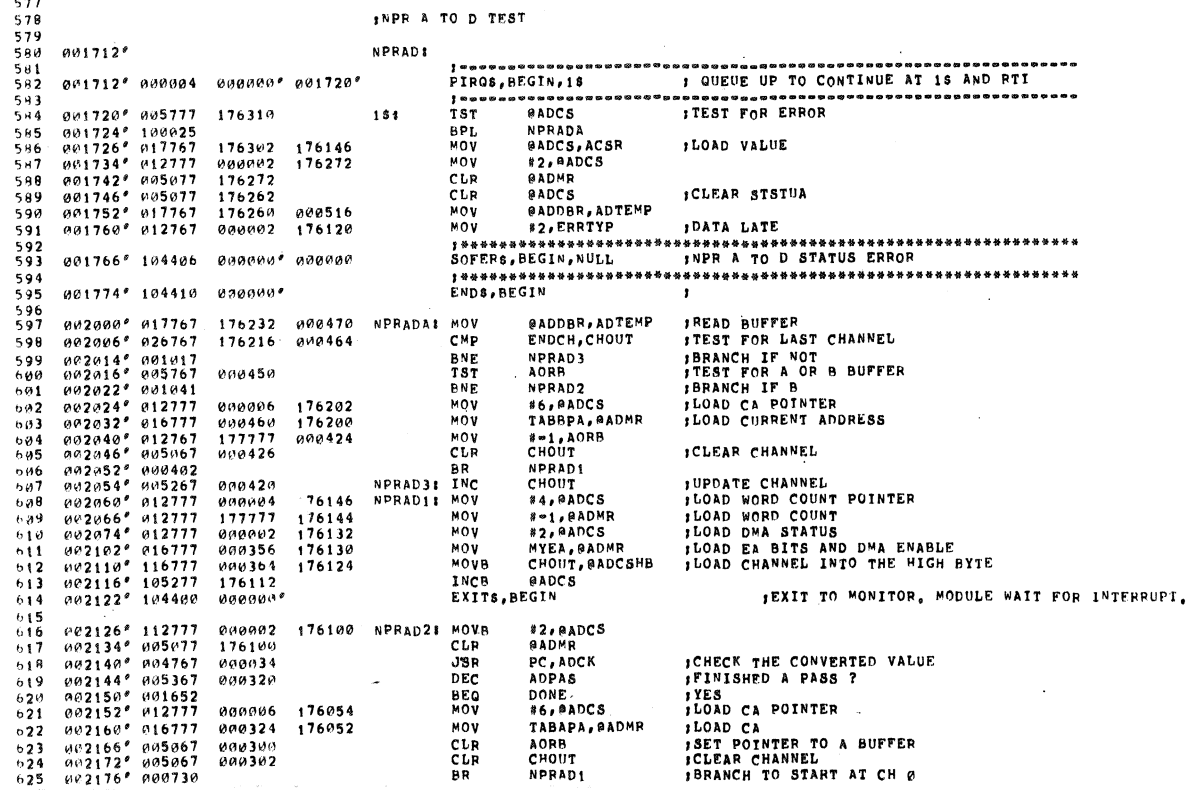

LPDF DEC/X11 SYSTEM EXERCISER MODULE - MACY11 30A(1052) 12=0CT=78 16150 PAGE 17<br>XLPDF0,P11 - 12=0CT=78 11158

 $\sim 10^6$ 

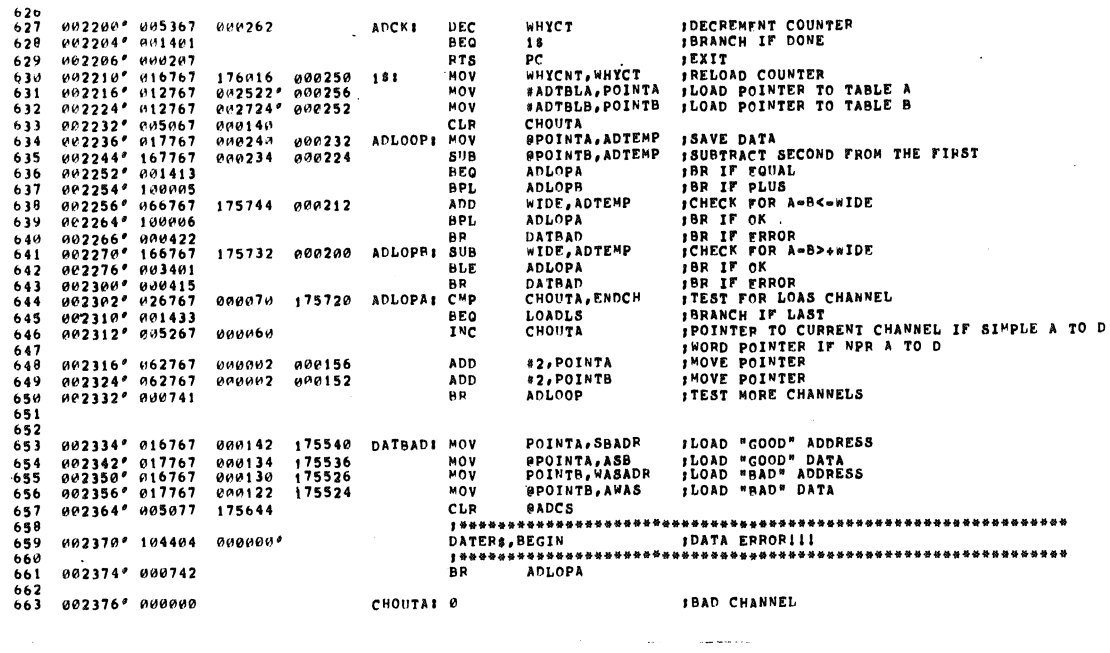

 $\sim 10^7$ 

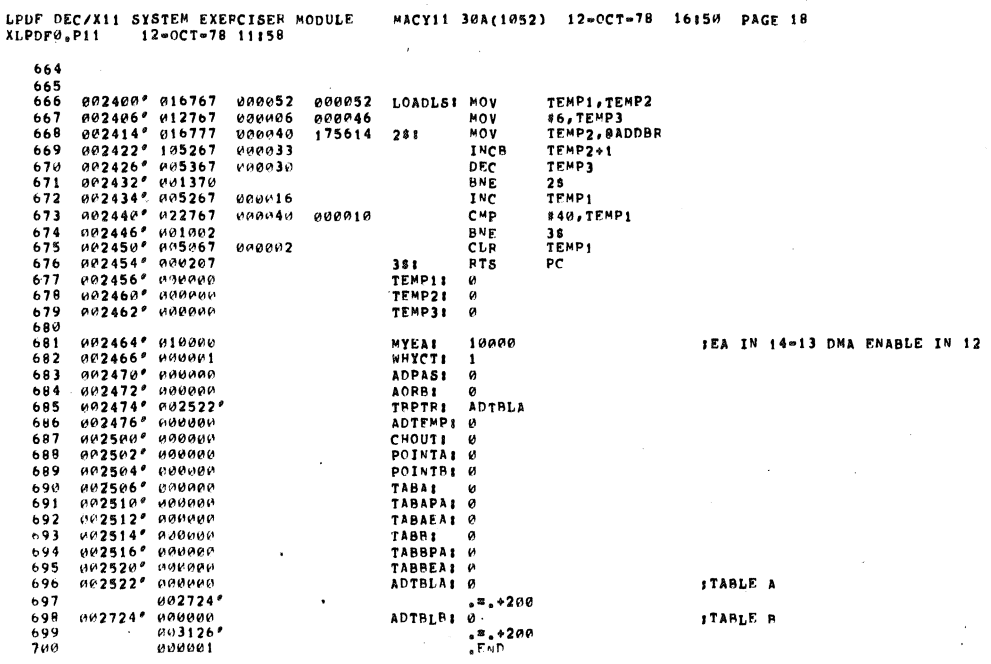

 $\sim 10^{-10}$ 

**SEQ 0017** 

 $\hat{\mathcal{A}}$ 

 $\sim$ 

 $\frac{1}{2}$ 

**SEQ 0016** 

 $\mathcal{L}_{\mathcal{A}}$ 

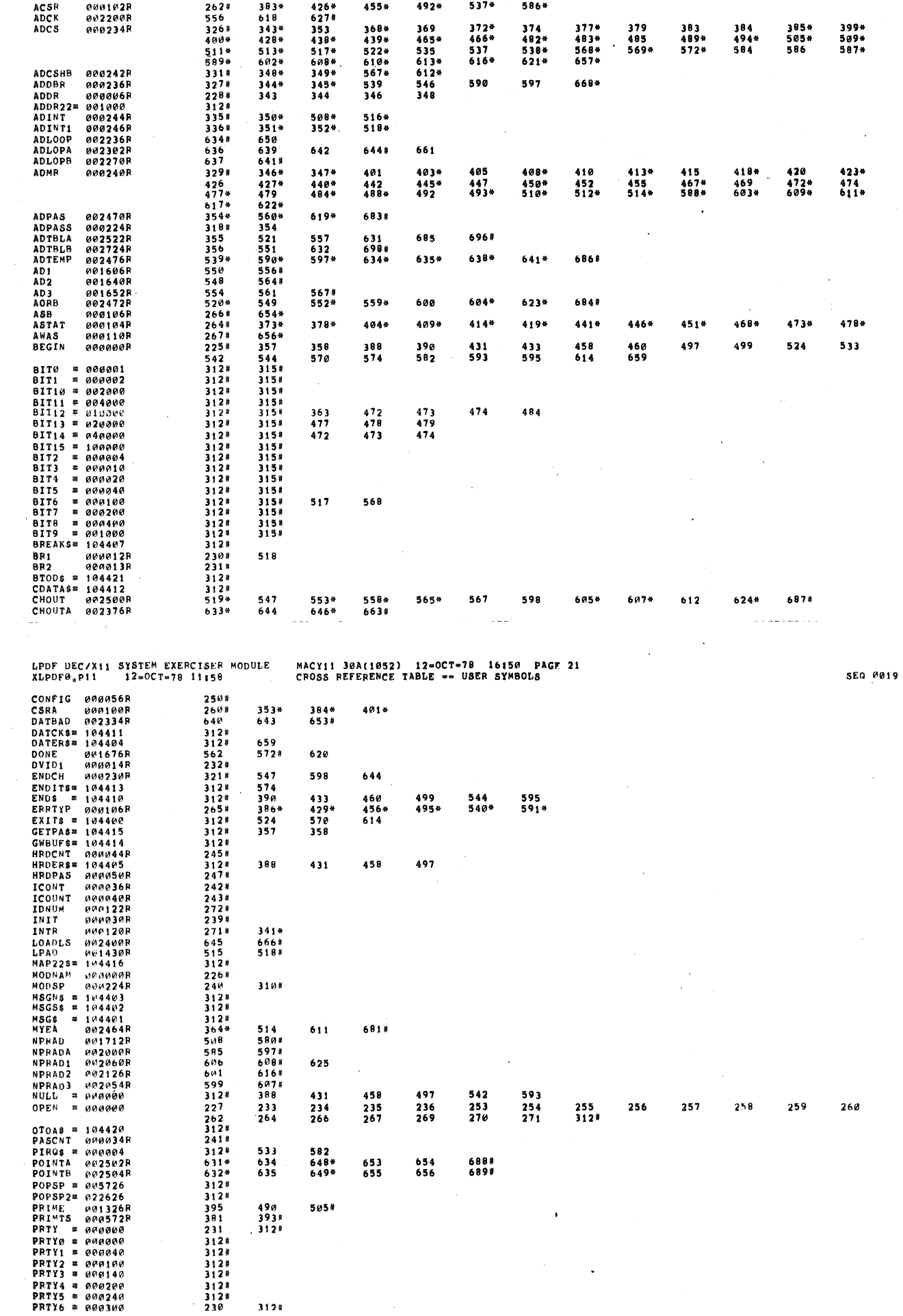

 $\mathcal{L}^{\text{max}}_{\text{max}}$ 

MACY11 30A(1052) 12∞OCT=78 16150 PAGF 20<br>CROSS REFERENCE TABLE ∞∞ USER SYMBOLS

 $\hat{\mathcal{A}}$ 

 $\sim$ 

**SEQ 0018** 

 $\sim$   $\sim$ 

LPDF DEC/X11 SYSTEM EXERCISER MODULE<br>XLPDF0,P11 12=OCT=78 11156

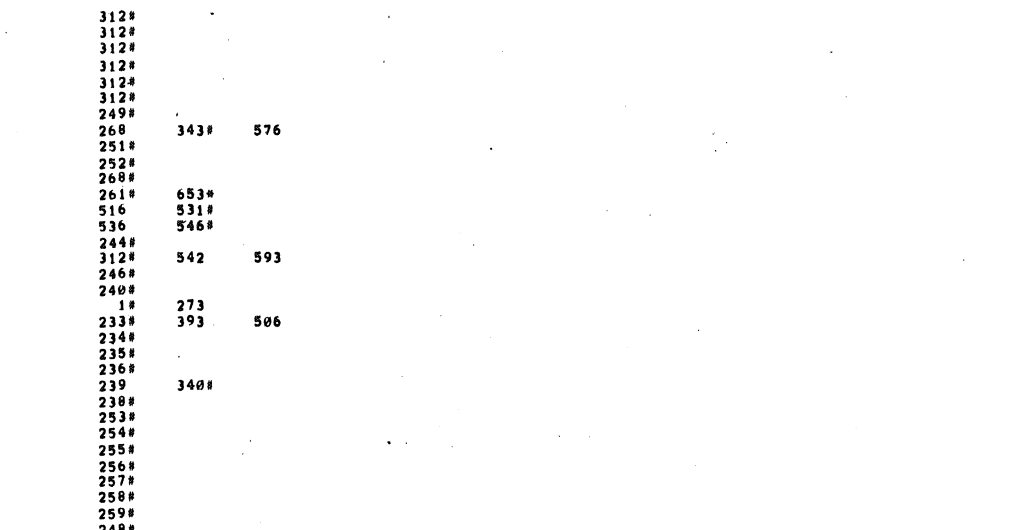

685#

 $\bar{.}$ 

 $\ddot{\phantom{0}}$ 

 $\ddot{\phantom{a}}$ 

**SEQ 0020** 

SEQ 0021

 $\overline{\phantom{a}}$ 

MACY11 30A(1052) 12=0CT=78 16:50 PAGE 22<br>CROSS REFERENCE TABLE == USER SYMBOLS

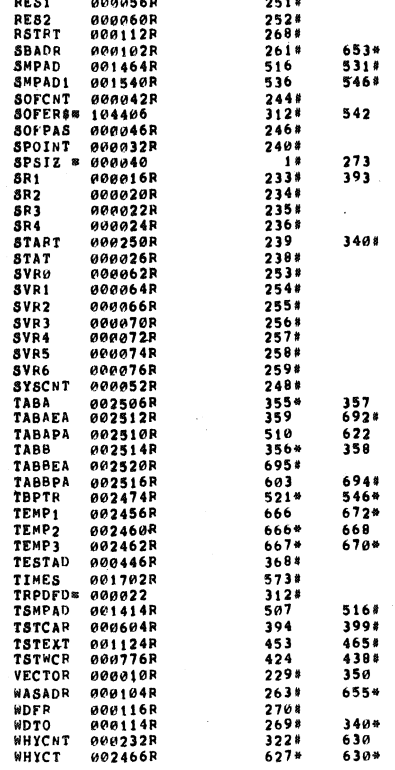

LPDF DEC/X11 SYSTEM EXERCISER MODULE<br>XLPDF0.P11 12-0CT-78 11:58

PRTY7 # 000340<br>PS # 177776<br>PS# # 177776<br>PUSH # 005746<br>PUSH # 006354R<br>RANNUM 000054R<br>RESTRT 000056R<br>RESTRT 000056R<br>RESTRT 000056R<br>RESTRT 000056R<br>RESTRT 000056R

 $\ddot{\phantom{a}}$ 

Ń

LPDF DEC/X11 SYSTEM EXERCISER MODULE<br>XLPDF0<sub>3</sub>P11 12=0CT=78 11:58  $320*$ <br>227\*<br>697\* WIDE 000226R<br>XFLAG 000005R<br>• = 003126R 638 MACY11 30A(1052) 12-OCT-78 16:50 PAGE 23<br>CROSS REFERENCE TABLE -- USER SYMBOLS 641

564\*<br>677#

690#  $691%$ 

551\*<br>673<br>669\*<br>679\*

351

682#

 $\overline{\phantom{a}}$ 

 $699*$ 

 $557*$ <br>675\*<br>678\*

ABS, 000000<br>003126 000<br>001

ERRORS DETECTED: 0<br>DEFAULT GLOBALS GENERATED: 0

XLPDF0,XLPDF0/SOL/CRF15XM=DLXCOM,XLPDF0<br>RUN=TIME1 1 2 .3 SECONDS<br>RUN=TIME RATIO1 26/4=6.3<br>CORE USED: 7K (13 PAGES)

 $\bar{z}$